# **USING OPERATING SYSTEM FREERTOS WITH ARM COR-TEX-M3 MICROCONTROLLER**

#### **Jan Kubizňák**

Master Degree Programme (2), FEEC BUT E-mail: xkubiz01@stud.feec.vutbr.cz

Supervised by: Pavel Kučera E-mail: kucera@feec.vutbr.cz

#### **ABSTRACT**

This project focuses on a usage of the real-time operating system FreeRTOS in automation. The application is developed and demonstrated using a development kit with 32-bit ARM Cortex-M3 microcontroller.

### **1. ÚVOD**

Použití operačních systémů reálného času je v dnešní době značným trendem v automatizační a řídicí technice. Jedním z volně dostupných řešení je OS FreeRTOS, minimalistický systém určený pro široké spektrum mikrokontrolérů. Tento projekt se zabývá použitím tohoto systému na vývojovém kitu DK-LM3S9B96 společnosti Texas Instruments.

Konkrétním zadáním od firmy Elnico bylo vytvořit s využitím výše uvedených prostředků software, kterým by bylo možné ovládat automatickou nabíjecí stanici pro elektromobily.

#### **2. POPIS SYSTÉMU**

Prototyp automatické nabíjecí stanice pro elektromobily je elektrické zařízení, jehož činnost je řízena počítačem realizovaným vývojovým kitem DK-LM3S9B96. Systém umožňuje identifikaci uživatele čipovou kartou, nastavení požadovaného nabíjení a následný monitoring odebrané energie. K nabíjení lze využít třífázové zásuvky 400V/63A/~ a 400V/32A/~, dále pak jednofázovou zásuvku 230V/16A/~.

#### **2.1. ŘÍDICÍ POČÍTA<sup>Č</sup>**

Jádrem vývojového kitu DK-LM3S9B96 je 32-bitový mikrokontrolér LM3S9B96 taktovaný na 80MHz, postavený na architektuře ARM Cortex-M3. Použity jsou tyto jeho periferie:

- Displej umožňuje prostřednictvím grafického rozhraní ovládat zařízení.
- SD karta slouží k ukládání zpráv do logu a jako úložiště grafických objektů.
- EPI (External Peripheral Interface) 8MB RAM úložiště pro grafické objekty za běhu programu.
- UART použity jsou dva porty. Prostřednictvím prvního je komunikováno přes HW rozhraní UART-RS232 se čtečkou čipových karet, druhý je určen ke komunikaci s elektroměry přes HW rozhraní UART-RS485.
- GPIO přes solid state relé je řešeno ovládání (spínání/rozepínání) stykačů.

### **2.2. OPERAČNÍ SYSTÉM FREERTOS**

FreeRTOS je minimalistický operační systém určený především pro mikrokontroléry embedded zařízení. Nabízí několik základních prostředků, z nichž jsou důležité zejména **úlohy**, jejichž využitím lze rozčlenit řešený problém na větší počet menších celků. K chráněné komunikaci mezi úlohami jsou určeny **fronty** a **semafory**, které lze navíc použit při zpracování přerušení.

## **3. ŘÍDICÍ APLIKACE**

Pro psaní kódu a ladění aplikace je použito vývojové prostředí Red Suite společnosti Code Red. Program nazvaný elcharger je napsán v programovacím jazyku C, využívá knihovnu ovladačů zařízení Driverlib, grafickou knihovnu Grlib a OS FreeRTOS.

Řešení problému je rozčleněno do několika úloh, z nichž některé vykonávají svou činnost periodicky, jiné pak v závislosti na výskytu určité události (obvykle přerušení). Přehled všech úloh je uveden v tabulce 1.

| Název       | Priorita       | <b>Stack</b><br>[B] | Řízení     | Popis                                                                                |
|-------------|----------------|---------------------|------------|--------------------------------------------------------------------------------------|
| <b>RT</b>   | 7              | 50                  | na událost | Na přerušení od Timeru inkre-<br>mentuje systémový čas.                              |
| LogGatekpr  | $\overline{4}$ | 400                 | na událost | Čte z fronty chybových zpráv a<br>zapisuje do souboru na SD kartě.                   |
| Elmeter     | 6              | 70                  | na událost | Zpracovává data přijatá z UARTu<br>elektroměrů.                                      |
| Charging    | $\overline{2}$ | 100                 | periodické | Zasílá elektroměrům požadavky<br>na informace o nabíjení.                            |
| DispRt      | 3              | 100                 | periodické | Zjišťuje změnu systémového času<br>a zasílá formátovaný čas do fron-<br>ty displeje. |
| DispGatekpr | 5              | 250                 | na událost | Čte z fronty displeje a jako jediná<br>úloha na displej vypisuje.                    |
| DispCrdrdr  | 1              | 150                 | periodické | Animace ikony čtečky karet.                                                          |

**Tabulka 1:** Přehled úloh programu

Priority jsou nastaveny dle délky kódu tak, že úloha s delším exekučním kódem má prioritu nižší. Každé úloze musí být alokována paměť ve stacku, přičemž minimální doporučená hodnota je 40B a nastavení samozřejmě záleží na velikosti dat, se kterými úloha pracuje.

Aplikace je ovládána přes jednoduché grafické rozhraní (viz. Obrázek 1). Uživateli je umožněno vybrat jednu ze tří typů zásuvek, přihlásit se do systému přiložením čipové karty a navolit požadované množství energie v kWh. Na poslední obrazovce jsou pak zobrazeny informace o uživateli a nabíjení.

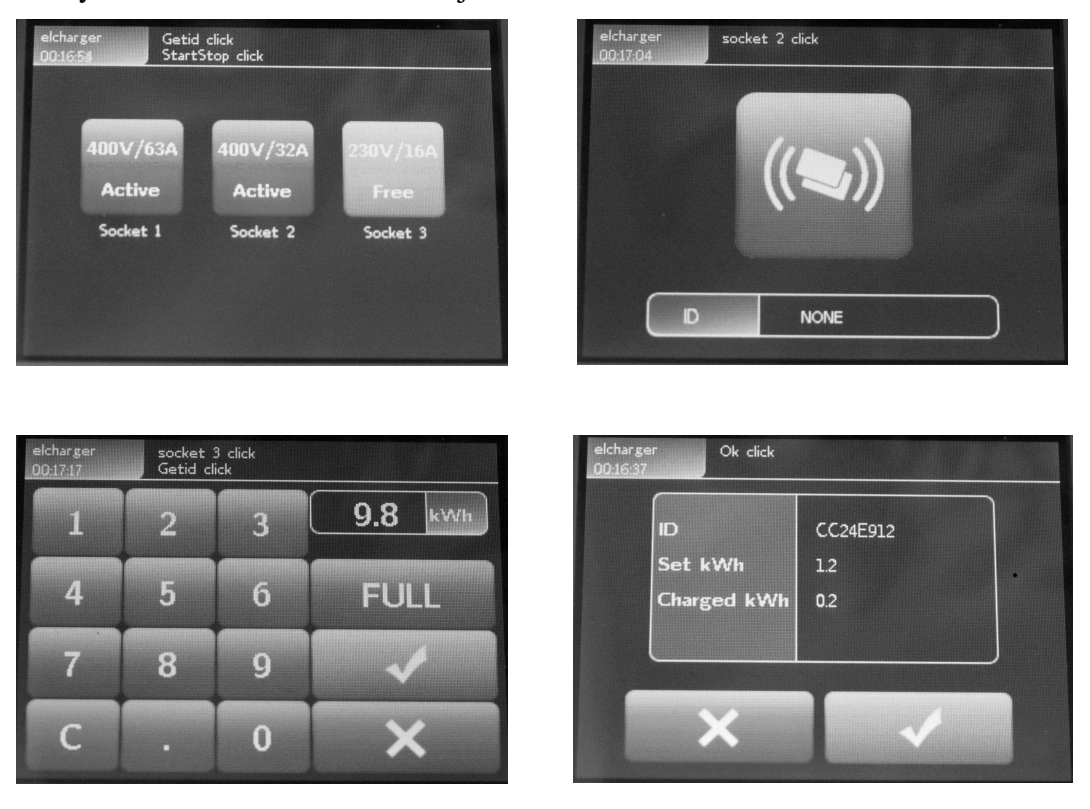

**Obrázek 1:** Grafické rozhraní aplikace

## **4. ZÁVĚR**

Výsledkem této práce je počítačový program elcharger, určený k ovládání prototypu automatické nabíjecí stanice pro elektromobily. Program umožňuje základní operace jako výběr zásuvky stanice, přihlášení uživatele do systému přiložením čipové karty a navolení množství energie k nabíjení. Použitím OS FreeRTOS bylo možné celý problém rozčlenit na více nezávislých úloh. Díky tomu je celý SW značně modulární a snadno rozšiřitelný.

### **LITERATURA**

- [1] Barry, R. Using The FreeRTOS Real Time Kernel Practical Guide [online]. [cit. 2009-03-02]. Dostupné z <http://www.freertos.org/Documentation/FreeRTOSdocumentation-and-book.html>.
- [2] Texas Instruments. Stellaris LM3S9B96 Development Kit, User's Manual [online]. Poslední revize 29.6.2009 [cit. 2009-03-03]. Dostupné z <http://www.luminarymicro.com/products/dk-lm3s9b96.html>.